## BIOCARTA\_GCR\_PATHWAY

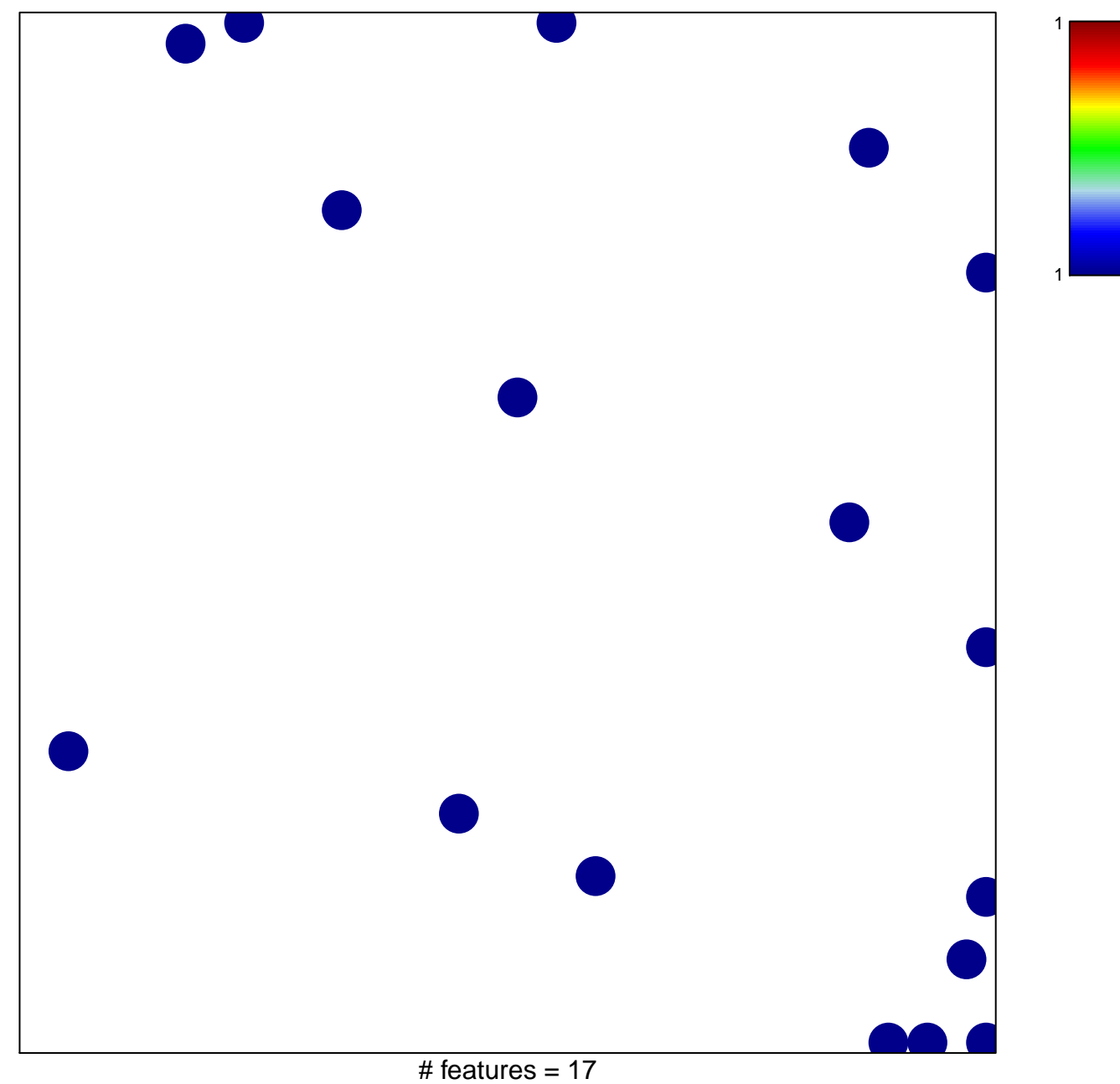

chi-square  $p = 0.82$ 

## **BIOCARTA\_GCR\_PATHWAY**

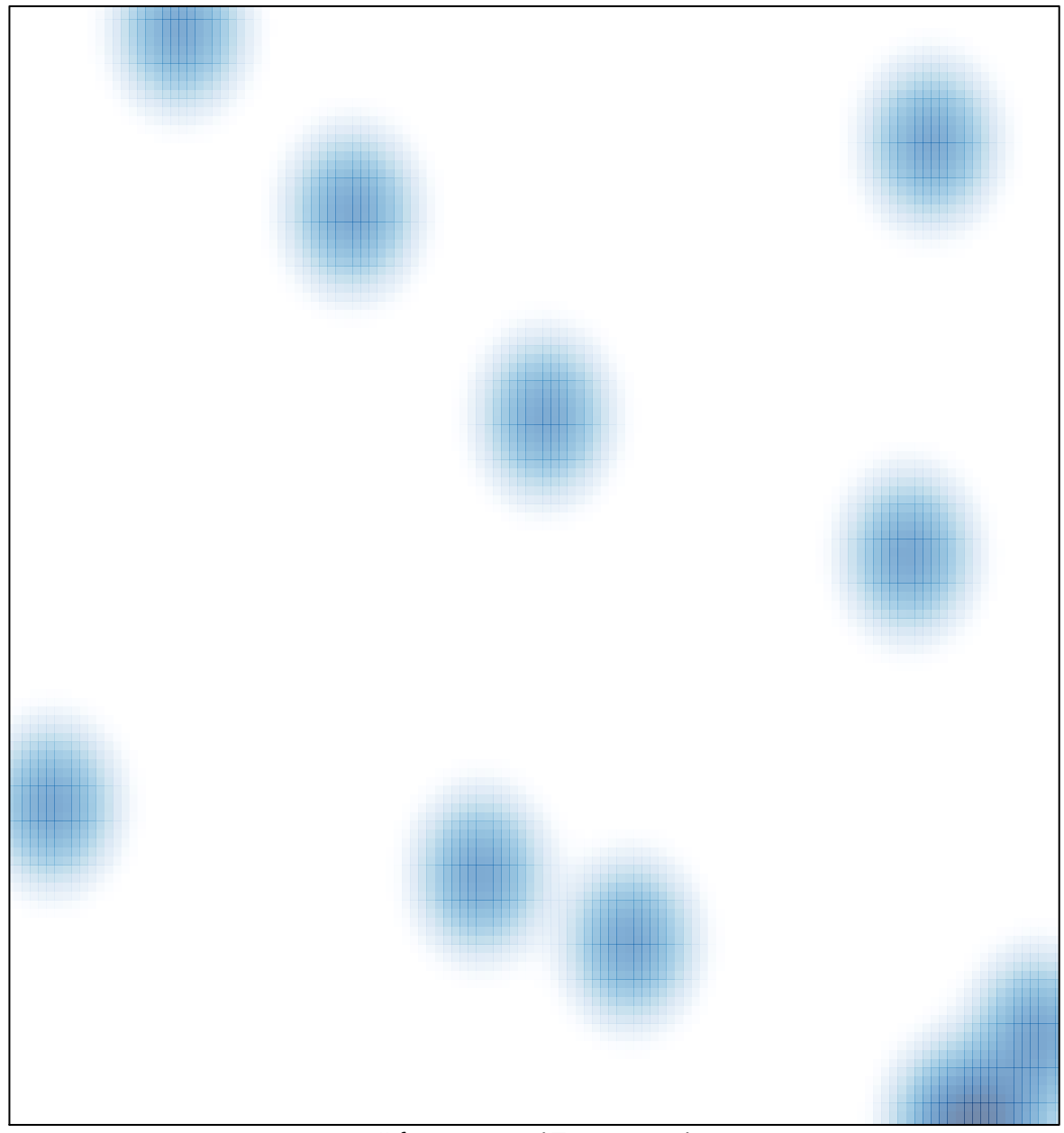

# features =  $17$ , max =  $1$